Repasa el trazo:

 $\bigcirc$ 

 $\odot$ 

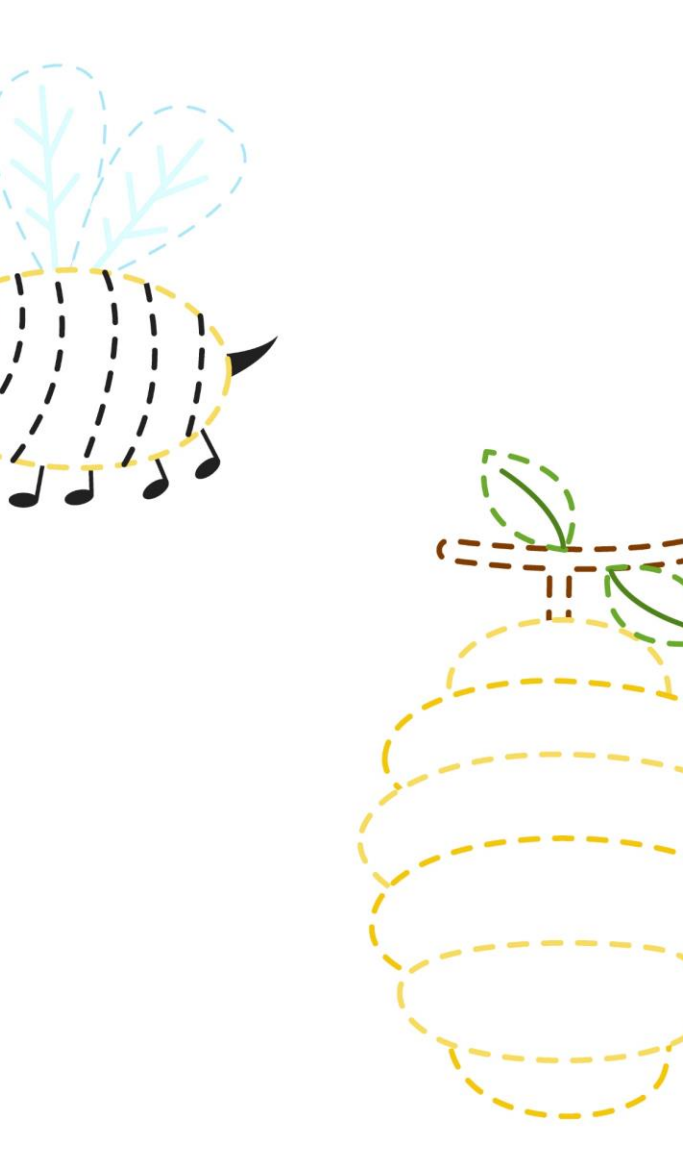

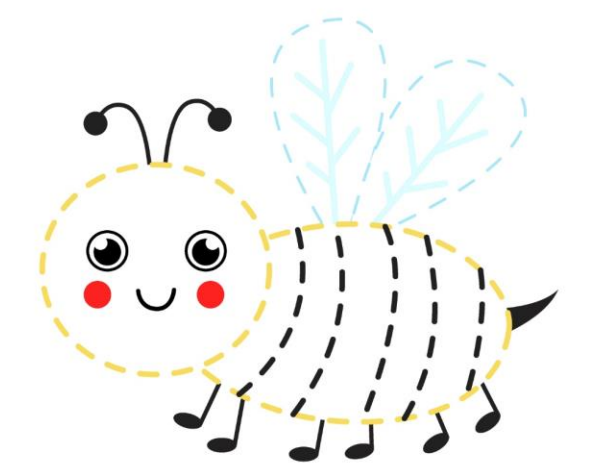

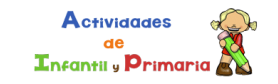

Repasa el trazo:

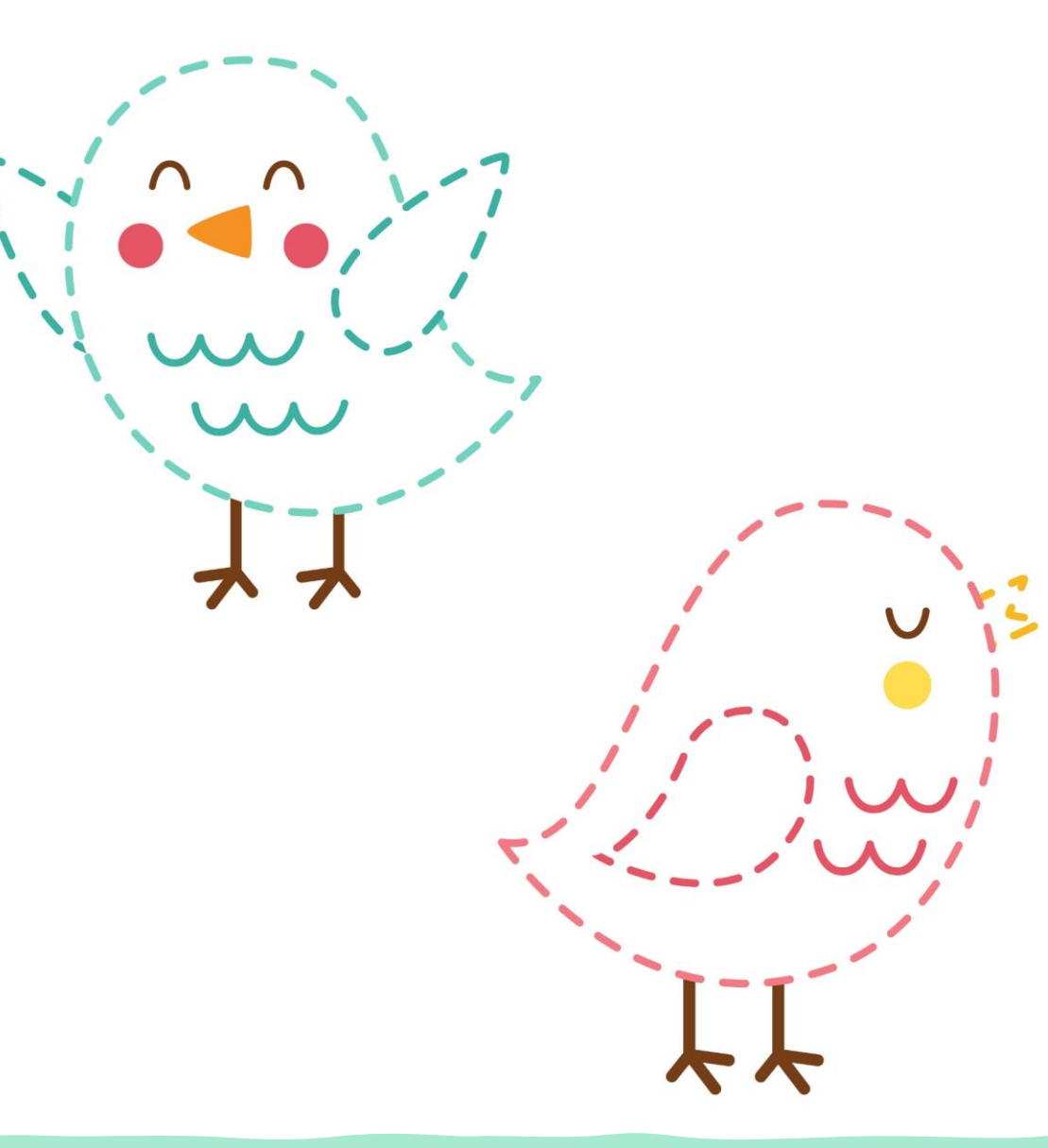

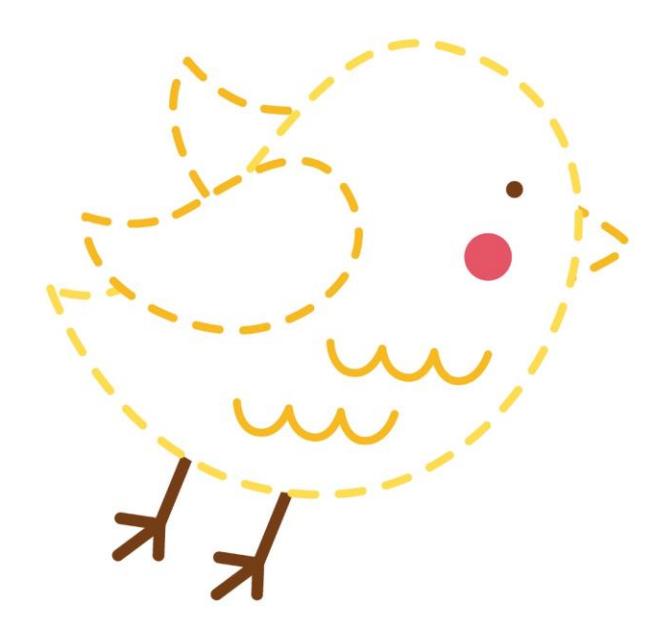

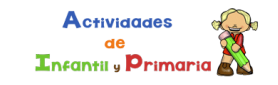

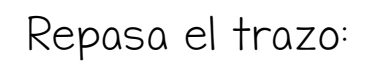

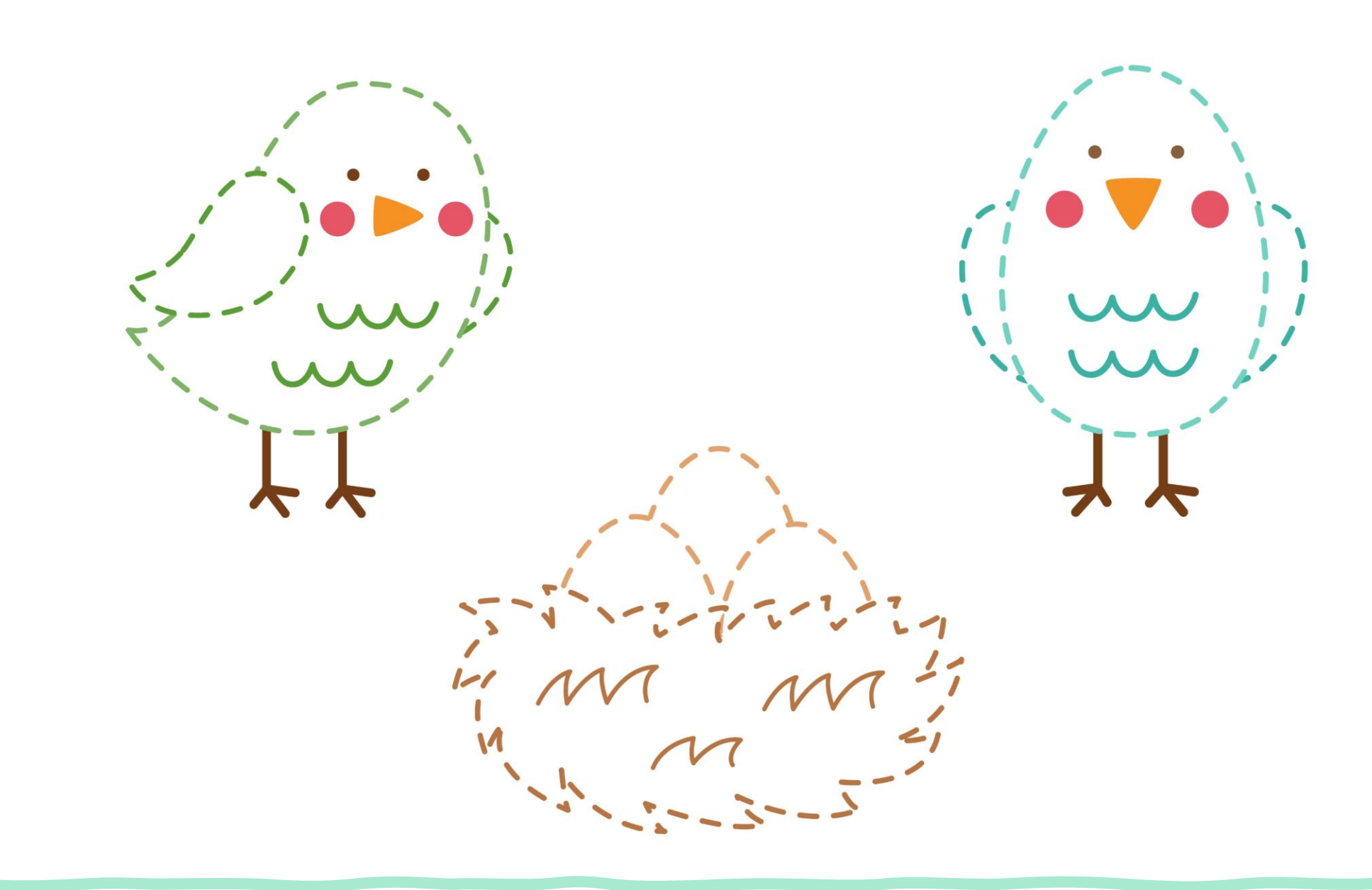

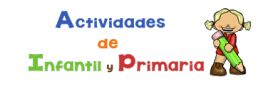

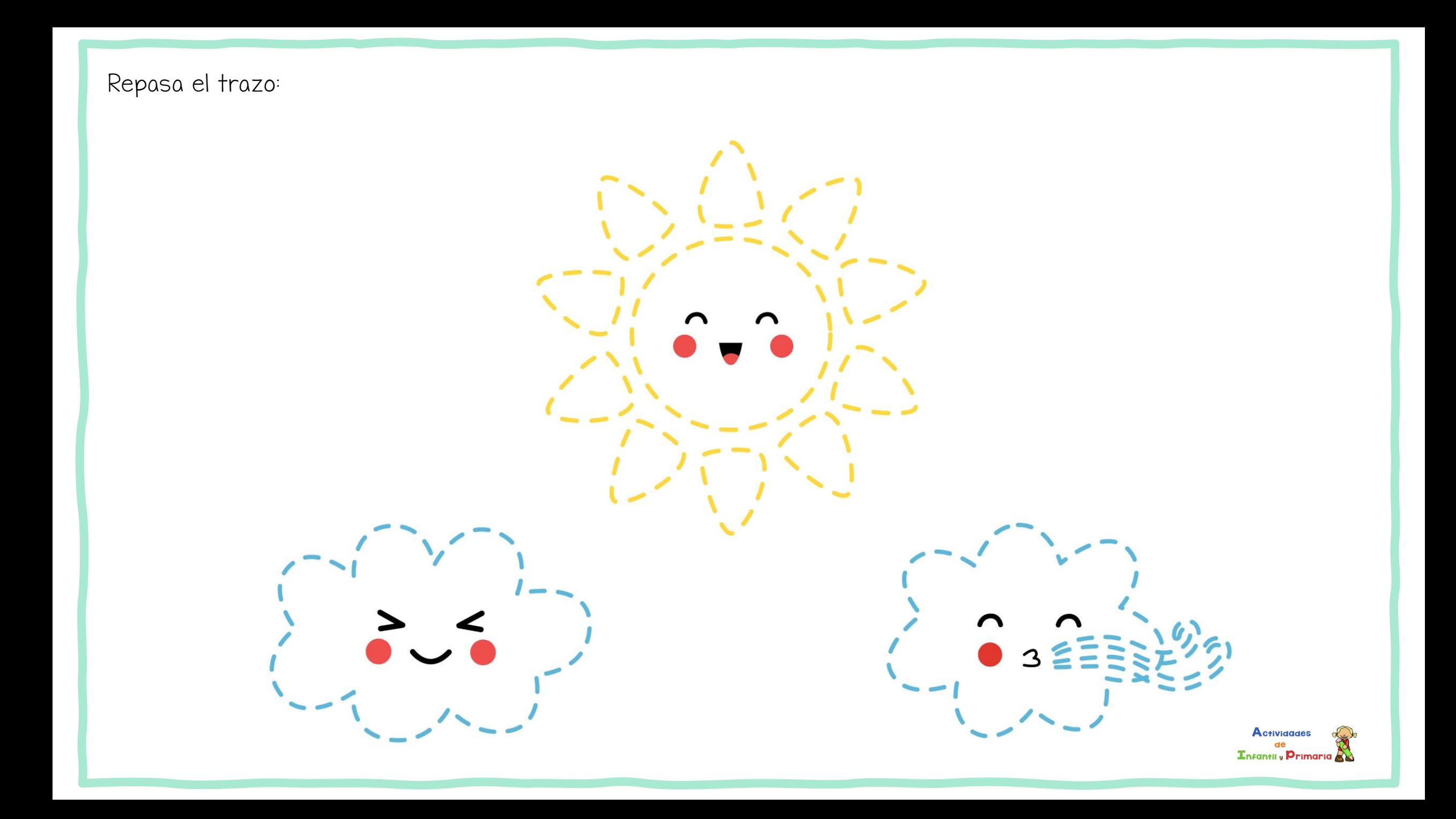

Repasa el trazo:

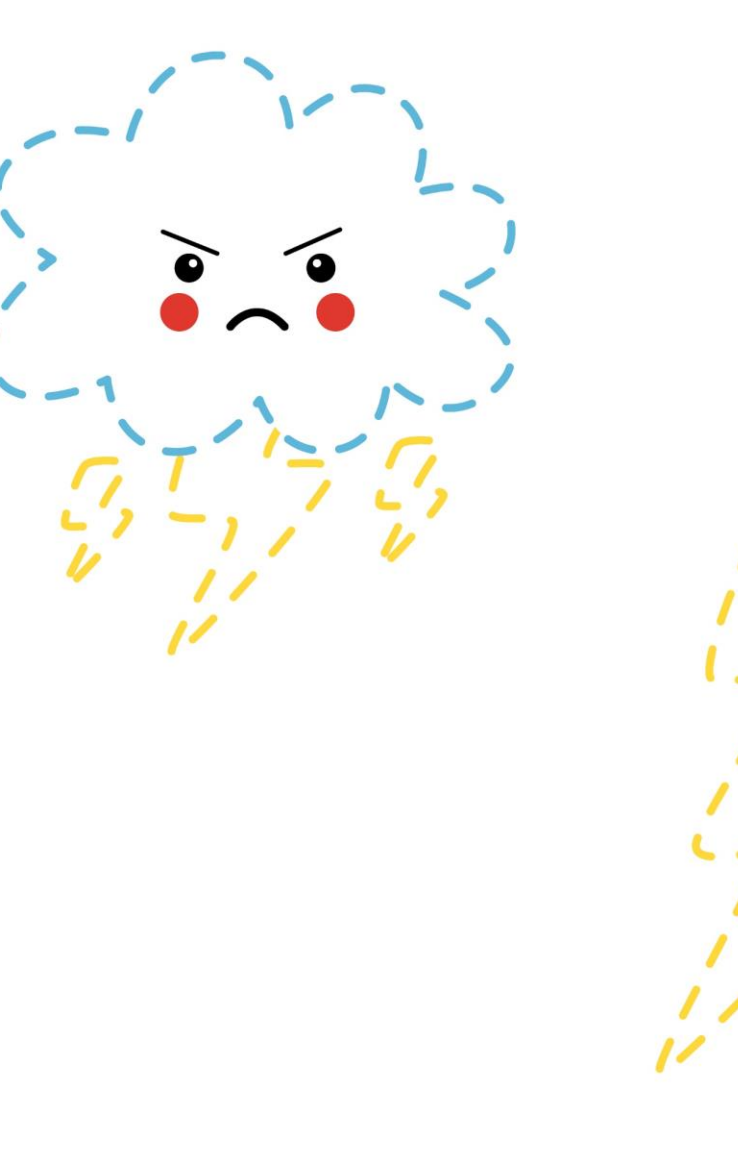

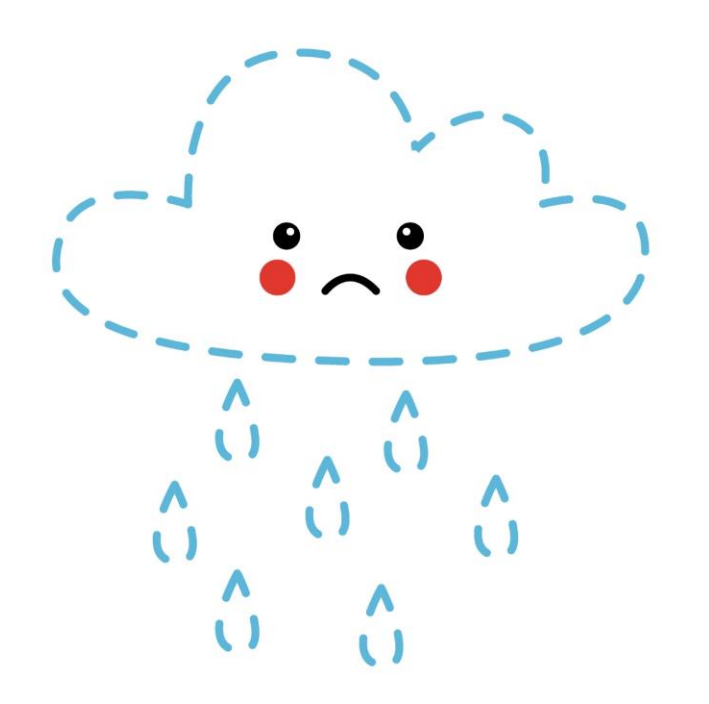

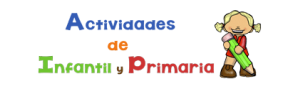

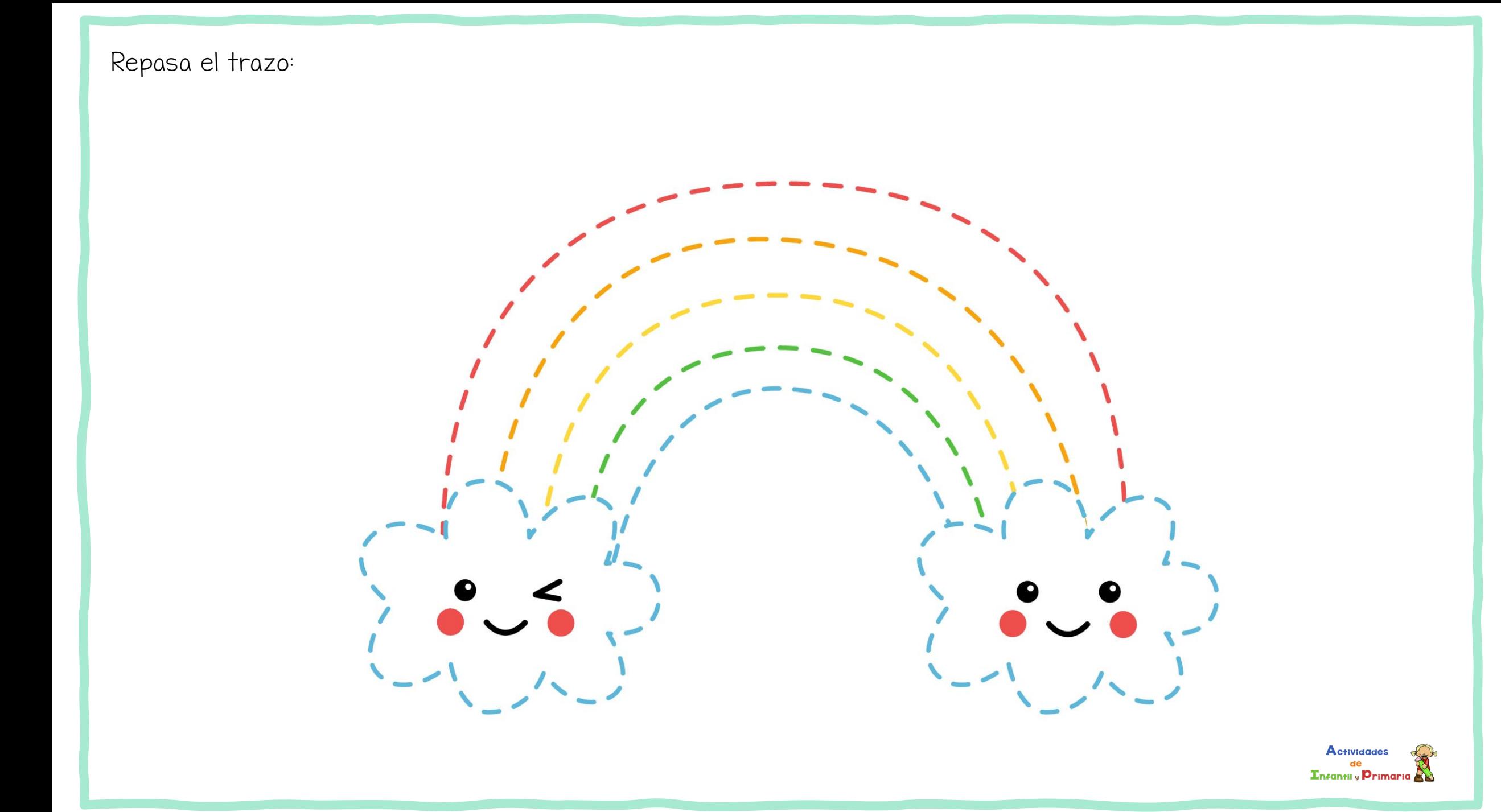